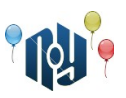

**A. A + B**

Ограничение по времени: 2 секунды Ограничение по памяти: 256МБ Входной / выходной файл: стандартный поток ввода / стандартный поток вывода

Даны два целых числа A и B. Требуется составить программу, которая сможет найти сумму этих чисел.

## **Входные данные**

В первой строке ввода задается число тестов T ( *T*<500 ). В следующих Т строках (для каждого теста в отдельной строке) находятся два числа A и B ( −30000≤*A ,B*≤30000 ), разделенные пробелом.

### **Выходные данные**

Для каждого теста на отдельной строке вывести единственное целое число — сумму чисел A и B.

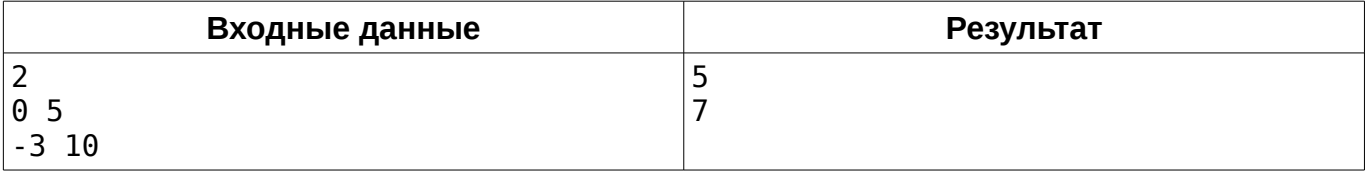

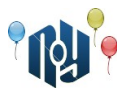

# **B. Ballet**

Ограничение по времени: 3 секунд Ограничение по памяти: 256МБ Входной / выходной файл: стандартный поток ввода / стандартный поток вывода

Джон пригласил Джейн в театр на балет «Утиное озеро». Перед тем как сесть в автобус, он решил, что если ему попадется «счастливый» билет, то после балета он пригласит Джейн на романтический ужин. Джон был парень не промах, и если билет окажется не «счастливым» — он будет докупать дополнительные билеты у кондуктора до тех пор, пока не попадется «счастливый».

Помогите Джону определить, сколько дополнительных билетов ему нужно будет докупить.

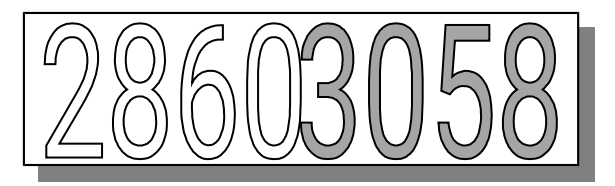

«Счастливым» называется билет, в восьмизначном номере которого сумма первых четырех цифр совпадает с суммой четырех последних цифр. На рисунке приведен пример «счастливого» билета:

$$
(2+8+6+0=16, 3+0+5+8=16)
$$
.

Известно, что билеты в пачке у кондуктора сложены последовательно в порядке увеличения номеров. Также известно, что пачка у кондуктора содержит все билеты вплоть до номера 99999999.

#### **Входные данные**

В первой строке ввода задается число тестов T ( *T*<10000 ). В следующих Т строках (по одной для каждого теста) задаются одно целое положительное восьмизначное число — номер первого купленного Джоном билета.

#### **Выходные данные**

Для каждого теста в отдельной строке выведите единственное целое число — количество дополнительных билетов, которые придется докупить Джону.

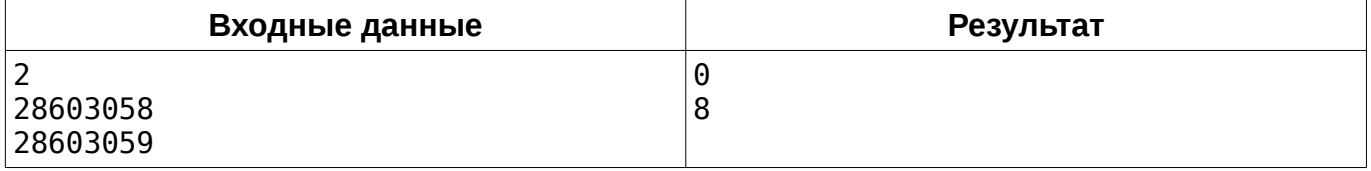

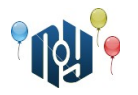

# С. Студенческий автобус

Ограничение по времени: 1 секунда Ограничение по памяти: 256МБ Входной / выходной файл: стандартный поток ввода / стандартный поток вывода

Из поселка Северный в университет регулярно ездит студенческий автобус. Водитель автобуса заметил одну особенность. Любой студент выбирает ближайший к водителю ряд, в котором есть хотя бы одно пустое место. В этом ряду студент выбирает самое левое (на схеме - верхнее) место из пустых. В каждом ряду, кроме последнего, есть пропуск для прохода по салону. Известно, что сейчас в автобусе N студентов. Распечатайте схему расположения студентов в автобусе. Формат схемы смотрите в примере.

## Входные данные

В единственной строке указано целое число N ( $0 \le N \le 49$ ).

#### Выходные данные

Выведите ровно семь строк символов — схему расположения студентов в автобусе. Пустое место обозначайте символом «#». Занятое место обозначайте символом «\*». Остальные символы — декоративные (их тоже необходимо вывести). Строго придерживайтесь формата из примера.

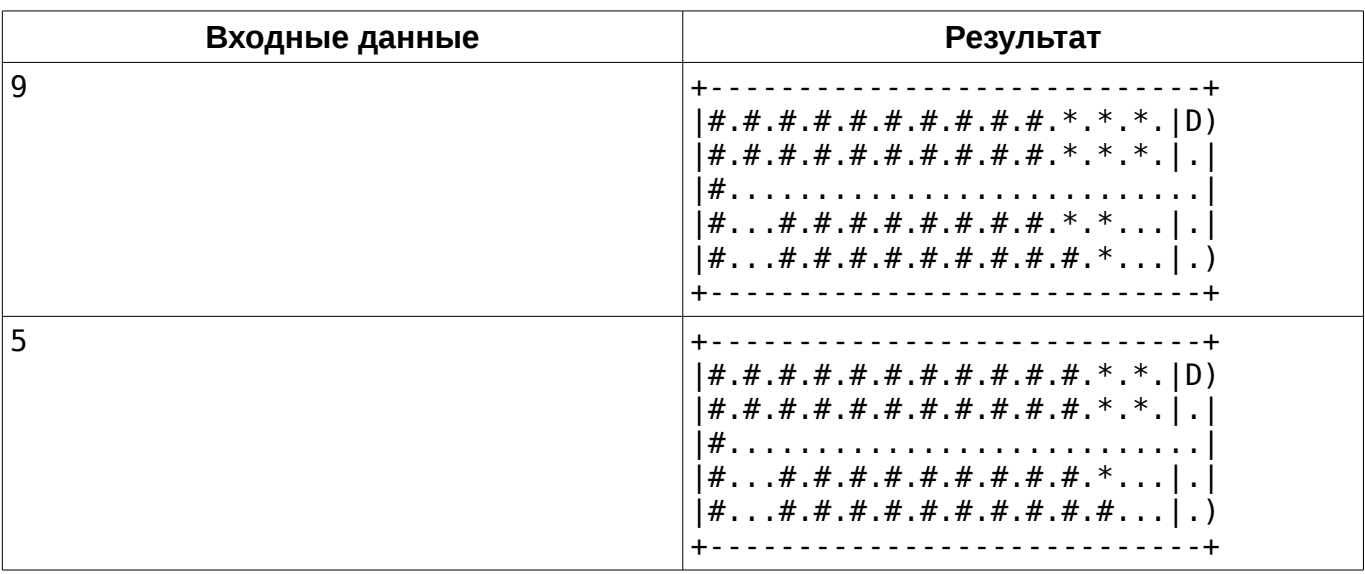

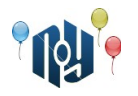

# **D. Yet Another Timetable App**

Ограничение по времени: 1 секунда Ограничение по памяти: 256МБ Входной / выходной файл: стандартный поток ввода / стандартный поток вывода

Вася Пупкин — студент-первокурсник университета X-OSPU (eXtreme Open Source Programming University). Вася — довольно перспективный студент, а ещё он очень любит свой смартфон на RobotOS и мечтает научиться под него программировать. И вот, недавно в X-OSPU закончился первый семестр, и начались каникулы. Вася не хочет тратить время зря и, как, наверное, почти каждый уважающий себя студент-программист, решил написать своё приложение для просмотра расписания занятий на смартфоне (ну а вы посмотрите, сколько их в магазине Bubble Play).

Одной из важных функций Васиного приложения будет хранение номеров аудиторий для каждого занятия. При этом Вася хочет, чтобы приложение могло сообщать, на каком этаже находится эта аудитория. Номера всех аудиторий в X-OSPU состоят из ровно трёх десятичных цифр и одной маленькой английской буквы, написанной сразу после цифр без пробела. Буква обозначает корпус, первая цифра — номер этажа в корпусе (этажи нумеруются начиная 1), а вторая и третья цифры — номер аудитории на этаже. Например, аудитория 401f (которую студенты X-OSPU называют «Комната ужасов») находится на четвёртом этаже корпуса F (Факультета конечных Автоматов и Вычислений Тернарными операторами).

Помогите Васе реализовать эту функцию.

#### **Входные данные**

В единственной строке входных данных указан номер аудитории в описанном выше формате (три десятичные цифры, за которыми неразрывно следует маленькая английская буква).

#### **Выходные данные**

Выведите номер этажа, на котором находится аудитория с указанным номером.

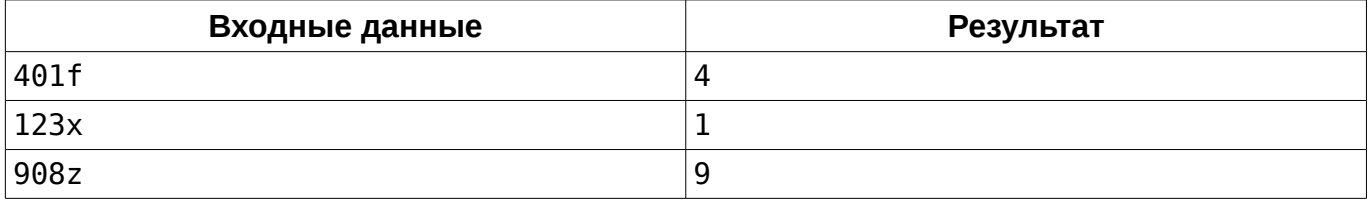